**[孟维佳](https://zhiliao.h3c.com/User/other/0)** 2006-11-18 发表

## **H3C S9500交换机Portal组网的典型配置**

**一、组网需求**: Portal又称为门户网站, Portal认证通常也称为Web认证其优点主要有用户无需安装客 户端软件, 新业务支撑能力强大:利用Portal认证的门户功能,运营商可以将信息查询 、网上购物等业务放到Portal上, 基本原理是:未认证用户只能访问特定的站点服务器 ,其它任何访问都被无条件地重定向到Portal服务器;只有在认证通过后,用户才能访 问Internet。 **二、组网图**

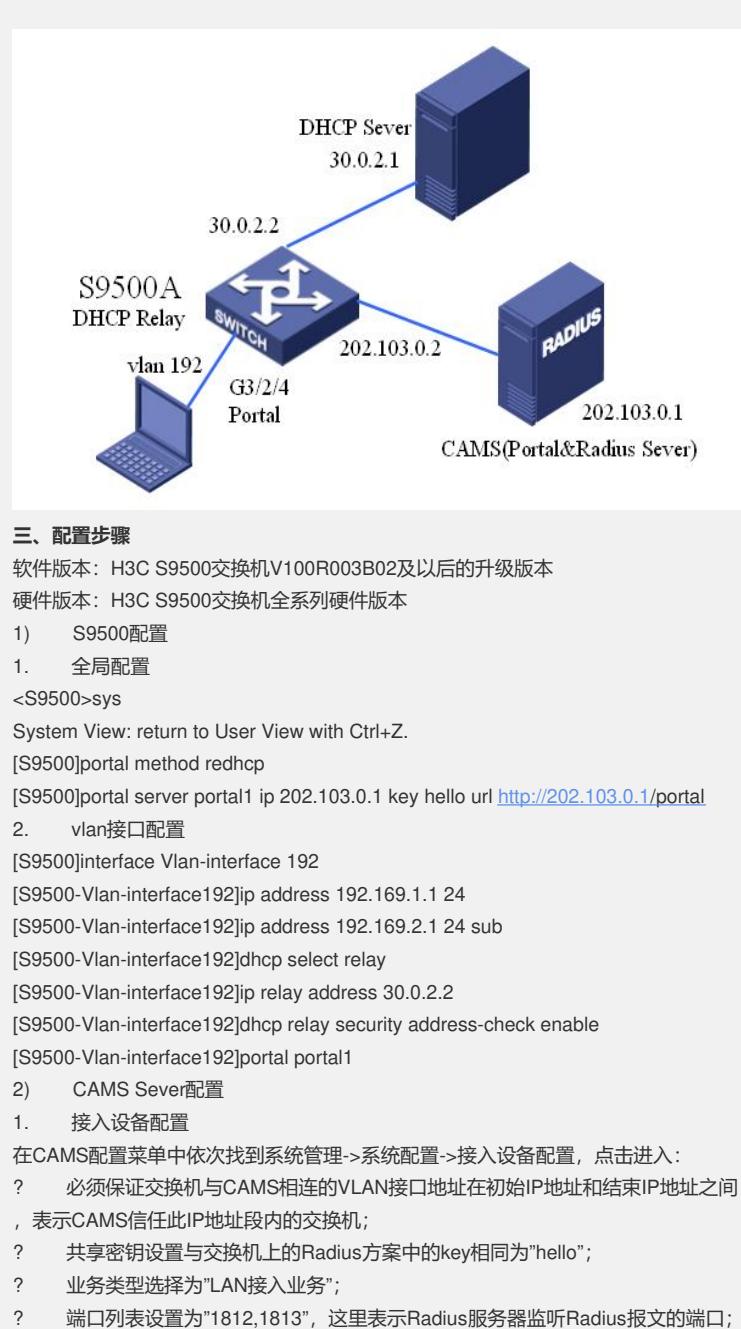

- ? 协议类型设置为"扩展协议".
- 2. Portal组件配置
- 2.1服务器信息配置

在CAMS菜单中依次找到组件管理->Portal组件->服务器信息,

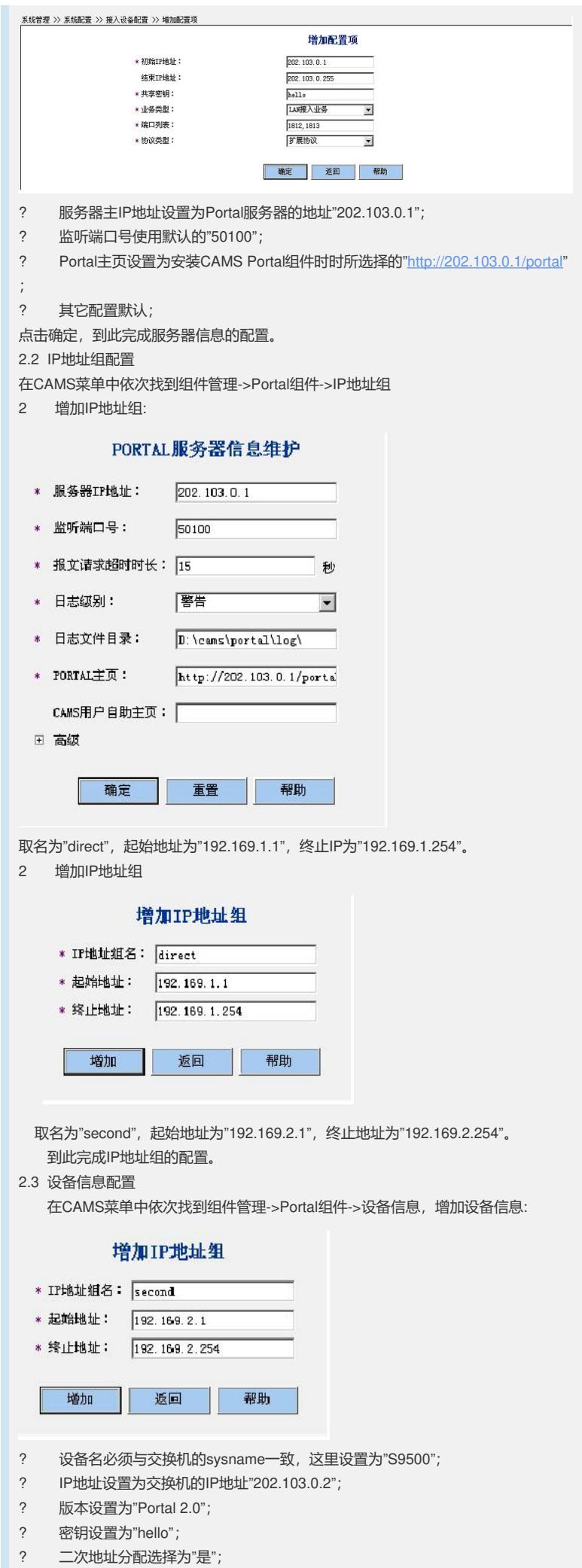

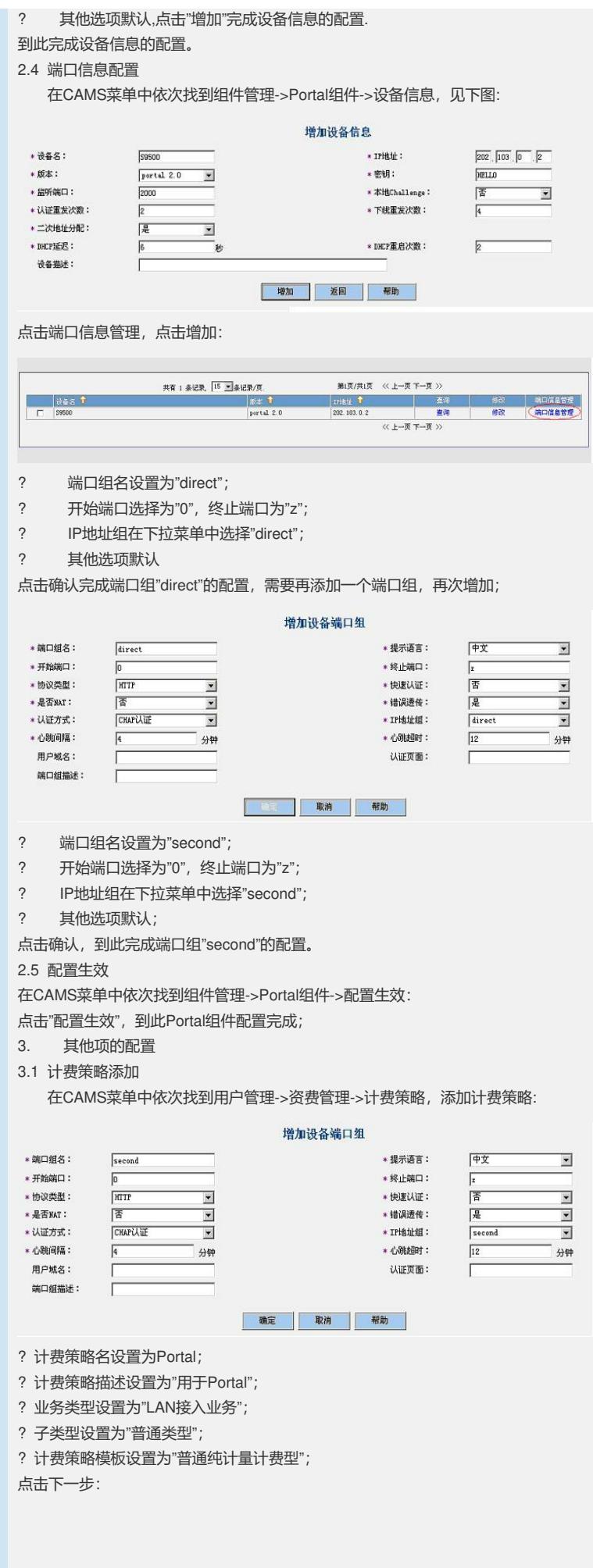

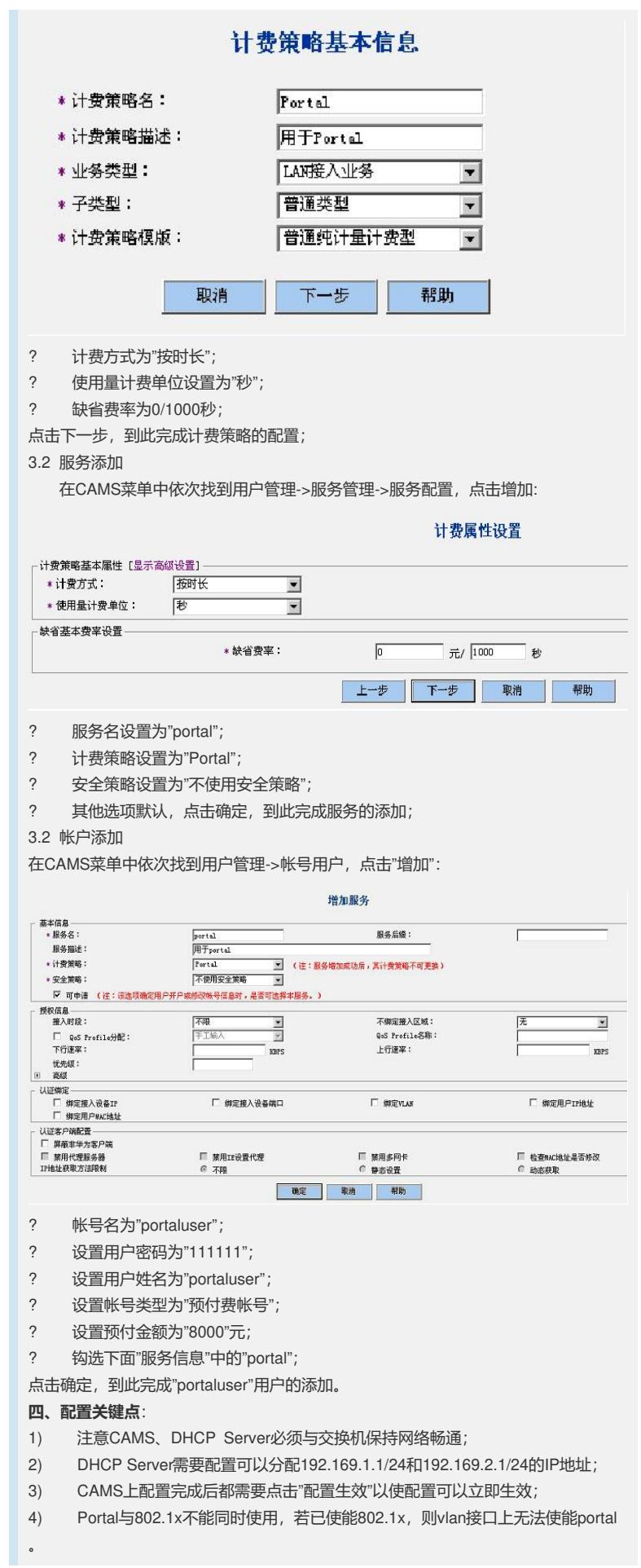